证券代码:300149 证券简称:量子高科 公告编号:2016-09

# 量子高科(中国)生物股份有限公司

# 关于召开 2016 年第一次临时股东大会的提示性公告

本公司及其董事会全体成员保证公告内容真实、准确和完整,没有虚假记载、 误导性陈述或重大遗漏。

量子高科(中国)生物股份有限公司(以下简称"公司")于 2016年 2 月 19 日在中国证监会指定的创业板信息披露网站上刊登了《关于召开 2016 年第一次临 时股东大会的通知》,公司将于 2016 年 3 月 7 日(星期一)召开 2016 年第一次临 时股东大会,本次股东大会采用现场投票和网络投票相结合的方式召开,现将会 议有关事项再次提示如下:

# 一、召开会议基本情况

1、会议届次:2016 年第一次临时股东大会

2、召集人:公司董事会

3、会议召开的合法、合规性:经公司第三届董事会第十四次会议审议通过, 决定召开 2016 年第一次临时股东大会,召集的程序符合《深圳证券交易所创业板 股票上市规则》等相关法律法规和《公司章程》的规定。

4、会议召开时间

现场会议时间: 2016年3月7日(星期一)下午 14:30

网络投票时间:2016 年 3 月 6 日至 2016 年 3 月 7 日。其中,通过深圳证券 交易系统进行网络投票的具体时间为 2016 年 3 月 7 日上午 9:30 至 11:30,下午 13:00 至 15:00;通过深圳证券交易所互联网投票的具体时间为 2016 年 3 月 6 日下午 15:00 至 2016 年 3 月 7 日下午 15:00 期间的任意时间。

5、召开方式

(1)现场投票:包括本人出席及通过填写授权委托书授权他人出席。

(2)网络投票:公司将通过深圳证券交易所交易系统和互联网投票系统向股 东提供网络形式的投票平台,公司股东应在本通知列明的有关时限内通过深圳证 券交易所的交易系统或互联网投票系统进行网络投票。(具体投票流程见附件三)

公司股东只能选择上述投票方式中的一种表决方式。同一表决权出现重复投 票的以第一次有效投票结果为准。

6、会议出席对象

(1)截止 2016 年 3 月 1 日(星期二)下午深圳证券交易所收市后,在中国 证券登记结算有限责任公司深圳分公司登记在册的本公司全体股东。股东可委托 代理人出席会议并参加表决,该股东代理人不必是公司股东。

(2)本公司董事、监事、高级管理人员。

(3)本公司聘请的见证律师。

7、现场会议地点:广东省江门市高新区高新西路 133 号公司会议室。

8、股权登记日:2016 年 3 月 1 日(星期二)

## 二、会议审议的事项

1、审议《关于为量子磁系健康产业基金募集优先级资金提供回购担保额度的 议案》

上述议案已经公司 2016 年 2 月 18 日召开的第三届董事会第十四次会议审议 通过,具体详见公司于 2016 年 2 月 19 日在中国证监会指定的创业板信息披露网 站公开披露的公告。

# 三、会议登记手续

1、登记方式

 (1)全体股东均有权出席股东大会,并可以以书面形式委托代理人出席会议 和参加表决,该股东代理人不必是本公司股东。

 (2)法人股东应由法定代表人或法定代表人委托的代理人出席会议。 法定 代表人出席会议的,应持法定代表人身份证、加盖公章的营业执照复印件、法人 股股东账户卡办理登记手续; 法定代表人委托代理人出席会议的,代理人应持代 理人本人身份证、法定代表人出具的授权委托书、加盖公章的营业执照复印件、 法人股东股票账户卡办理登记手续。

 (3)自然人股东应持本人身份证、股东账户卡办理登记手续;自然人股东委 托代理人的,应持代理人身份证、授权委托书、委托人股东账户卡和委托人身份 证办理登记手续。

(4)异地股东可凭以上有关证件采取信函或传真方式登记,股东请仔细填写

《参会股东登记表》(附件二),以便登记确认。信函或传真须在 2016 年 3 月 4 日(星期五)下午 17:00 之前以专人送达、邮寄或传真方式到公司,不接受电话 登记。

 2、登记时间:2016 年 3 月 4 日(星期五)前,上午 09:30-11:30,下午  $14 \cdot 00 - 17 \cdot 00$ 

3、现场登记地点:广东省江门市高新区高新西路 133 号公司会议室

4、注意事项:以上证明文件办理登记时出示原件或复印件均可,但出席会议 签到时,出席人身份证和授权委托书必须出示原件,并于会前半小时到会场办理 登记手续。

### 四、参加网络投票的具体操作流程

在本次股东大会上,公司将向股东提供网络投票平台,股东可以通过深圳证 券交易所交易系统和互联网投票系统(地址为 http://wltp.cninfo.com.cn)投票,网 络投票的操作流程详见附件三。

### 五、其他事项

1、联系方式

联系地址:广东省江门市高新区高新西路 133 号 邮政编码: 529081 联系人:梁宝霞 李宏辉

联系电话:0750-3869162 传真:0750-3869666

2、本次股东大会与会人员的食宿及交通等费用自理。

# 六、备查文件

1、提议召开本次股东大会的董事会决议;

2、深交所要求的其他文件。

附件 1、 《授权委托书》

附件 2、《参会股东登记表》

附件 3、《网络投票的操作流程》

量子高科(中国)生物股份有限公司

### 董事会

#### 2016 年 3 月 2 日

附件一:

# 授 权 委 托 书

致:量子高科(中国)生物股份有限公司

兹委托\_\_\_ \_\_\_\_\_\_先生(女士)代表本公司(本人)出席量子高科(中国) 生物股份有限公司 2016 年第一次临时股东大会,并代表本公司(本人)行使对 大会各项议案的表决权,并代为签署本次会议需要签署的相关文件:

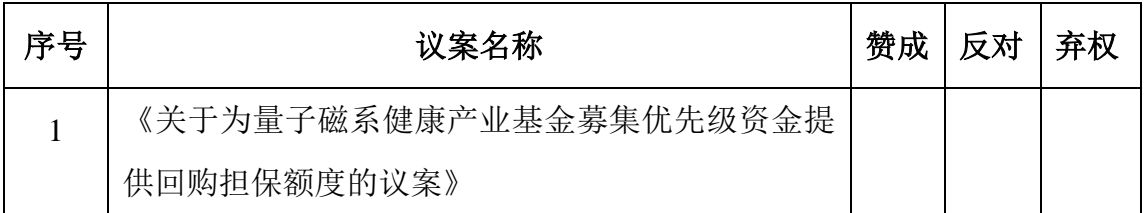

说明: 对于每一议案均设"赞成"、"反对"、"弃权"三个选项, 投票时请在表决意 见对应栏中打"√",对于同一议案,只能在一处打"√",多选或漏选均视为弃权。

委托人姓名或名称(签章):

委托人身份证或营业执照号码:

委托人持股数量:

委托人股东帐户号码:

委托日期:

受托人签名:

受托人身份证号码:

授权委托书复印或按以上格式自制均有效。

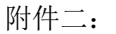

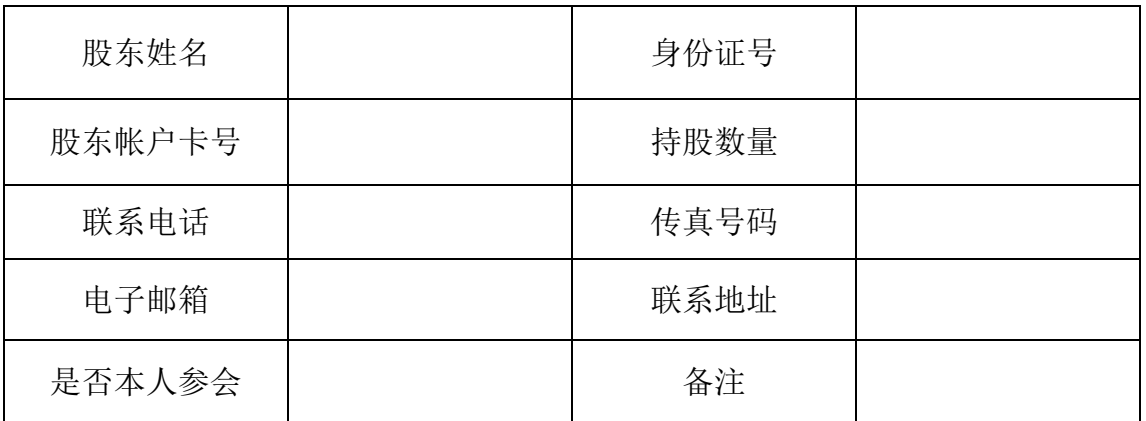

# 参会股东登记表

附件三:

### 网络投票的操作流程

本次股东大会上,公司将向股东提供网络投票平台,股东可以通过深圳证券 交易所交易系统投票和互联网投票,具体操作流程如下:

(一)采用交易系统投票的投票程序

1、本次股东大会通过交易系统进行网络投票的时间为 2016 年 3 月 7 日上午 9:30 至 11:30,下午 13:00 至 15:00,投票程序比照深圳证券交易所新股申购业务 操作。

2、投票代码:365149;投票简称:量子投票

3、股东投票的具体程序为:

(1)买卖方向为买入投票;

(2)在"委托价格"项下填报本次临时股东大会的议案序号,本次股东大会议 案及对应的委托价格如下表所示:

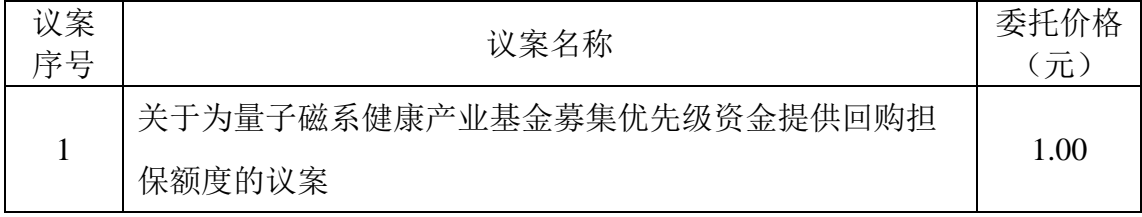

(3)在"委托股数"项下填报表决意见,对应申报股数,具体如下表:

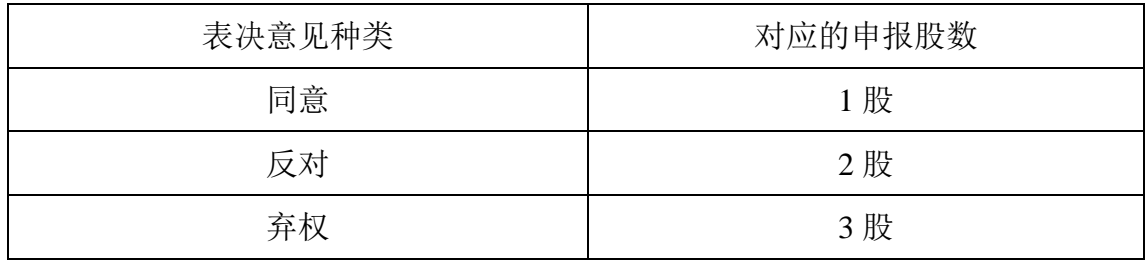

(4)对同一议案的投票以第一次有效申报为准,不得撤单。

(二)采用互联网投票的身份认证与投票程序

1、股东获取身份认证的具体流程按照《深圳证券交易所投资者网络服务身份 认证业务实施细则》的规定,股东可以采用服务密码或数字证书的方式进行身份 认证。申请服务密码的,请登陆网址 http://www.szse.cn 或 http://wltp.cninfo.com.cn 的密码服务专区注册,填写相关信息并设置服务密码,该服务密码需要通过交易 系统激活成功后的半日方可使用。申请数字证书的,可向深圳证券信息公司或其 委托的代理发证机构申请。

2、股东根据获取的服务密码或数字证书可登录网址 http://wltp.cninfo.com.cn 的互联网投票系统进行投票。

3、投资者进行投票的时间通过深圳证券交易所互联网投票系统投票的具体时 间为 2016 年 3 月 6 日 15:00 至 2016 年 3 月 7 日 15:00 期间的任意时间。

(三)投票注意事项

1、网络投票系统按股东账户统计投票结果,如同一股东账户通过深交所交易 系统和互联网投票系统两种方式重复投票,股东大会表决结果以第一次有效投票 结果为准。

 2、公司股东如需查询投票结果,请于投票当日下午 18:00 以后登录深圳证券 交易所互联网投票系统(http://wltp.cninfo.com.cn),点击"投票查询"功能,可以 查看个人网络投票结果,或通过投票委托的证券公司营业部查询。